# Narrative Responses

ast Modified on 09/10/2025 10:11 am EDT.

Users have the option to enter narrative responses to supplement indicator data for each reporting period. This article covers how to enter and export narrative responses.

- Enter responses
- Export responses
- Import responses

For instructions for partners, please see our article for Enter Narrative Responses (Partner).

For help with formatting text in narrative responses, please see our article for Formatting Text.

If you are an administrator and would like to edit the narrative questions, please see our article on how to **Manage Narrative Questions**.

## **Enter Responses**

To enter narrative responses, navigate to a Project Reporting Period page. To do so, go to the **Data** menu and select **Per Reporting Period**.

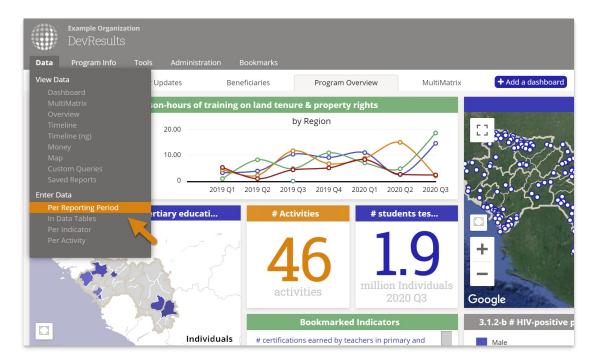

Click on the reporting period you would like to enter narrative responses for.

| Example Organization<br>DevResults              |            |             | Quick s    | earch       | ۹   | ?     | Help       |      |
|-------------------------------------------------|------------|-------------|------------|-------------|-----|-------|------------|------|
| Data Program Info Tools Administration Bookma   | ırks       |             |            |             |     |       |            |      |
| Iome 🔸 Data 🔸 Enter Data 🔸 Per Reporting Period |            |             |            |             |     |       |            |      |
| Search reporting periods                        |            |             |            |             |     |       | ٩          | ¢ -  |
| 2022 Q1                                         | 1 Oct 2021 | 31 Dec 2021 | 1 Jan 2022 | 31 Jan 2022 |     | 2%    | Quarterly  |      |
| 2021 Annual                                     | 1 Oct 2020 | 30 Sep 2021 | 1 Oct 2021 | 31 Oct 2021 |     | 0%    | Annual     |      |
| 2021 Q4                                         | 1 Jul 2021 | 30 Sep 2021 | 1 Oct 2021 | 31 Oct 2021 |     | 0%    | Quarterly  |      |
| 2021 Q3                                         | 1 Apr 2021 | 30 Jun 2021 | 1 Jul 2021 | 31 Jul 2021 |     | 2%    | Quarterly  |      |
| 2021 Q2                                         | 1 Jan 2021 | 31 Mar 2021 | 1 Apr 2021 | 30 Apr 2021 |     | 2%    | Quarterly  |      |
| 2021 Q1                                         | 1 Oct 2020 | 31 Dec 2020 | 1 Jan 2021 | 31 Jan 2021 |     | 2%    | Quarterly  |      |
| 2020 Annual                                     | 1 Oct 2019 | 30 Sep 2020 | 1 Oct 2020 | 31 Oct 2020 |     | 0%    | Annual     |      |
| 2020 Q4                                         | 1 Jul 2020 | 30 Sep 2020 | 1 Oct 2020 | 31 Oct 2020 |     | 2%    | Quarterly  |      |
| 2020 Q3                                         | 1 Apr 2020 | 30 Jun 2020 | 1 Jul 2020 | 31 Jul 2020 |     | 2%    | Quarterly  |      |
| 2020 Q2                                         | 1 Jan 2020 | 31 Mar 2020 | 1 Apr 2020 | 30 Apr 2020 |     | 2%    | Quarterly  |      |
| 2020 Q1                                         | 1 Oct 2019 | 31 Dec 2019 | 1 Jan 2020 | 31 Jan 2020 |     | 2%    | Quarterly  |      |
| 2010 Append                                     | 1.04+2019  | 20.545 2010 | 1.0++ 2010 | 21.0++ 2010 |     | 004   | Annual     |      |
| DevResults                                      |            |             |            |             | 🕂 N | ew Re | porting Pe | riod |

#### Click on one project.

| , <b>1</b>                                             | Example Organization<br>DevResults                                                                                                    |                                                               |                                    |   |                       | Quick sea                               | rch <b>Q</b>                                                                                         | ? Hel                                                    | P (    |
|--------------------------------------------------------|----------------------------------------------------------------------------------------------------|---------------------------------------------------------------|------------------------------------|---|-----------------------|-----------------------------------------|----------------------------------------------------------------------------------------------------|----------------------------------------------------------|--------|
| ata                                                    | Program Info                                                                                                    | ools Administratio                                            | on Bookmarks                       |   |                       |                                         |                                                                                                    |                                                          |        |
|                                                        | Program Info ▹ Time                                                                                                    |                                                               |                                    | _ |                       |                                         |                                                                                                    | _                                                        | _      |
|                                                        | -                                                                                                    | - Reporting renous                                            | 2021 Q4                            |   |                       |                                         |                                                                                                    |                                                          |        |
| 021                                                    | 1Q4                                                                                                    |                                                               |                                    |   |                       |                                         |                                                                                                    |                                                          | Øн     |
| ates                                                   |                                                                                                    |                                                               |                                    |   |                       |                                         |                                                                                                    |                                                          |        |
|                                                        | Reporting Cycle                                                                                                    | Quarterly                                                     |                                    | ~ | Edit reporting cycles |                                         |                                                                                                    |                                                          |        |
|                                                        |                                                                                                    |                                                               |                                    |   |                       |                                         |                                                                                                    |                                                          |        |
|                                                        | <b>Reporting Period Date</b>                                                                                                    | 5 1 Jul 2021                                                  | - 30 Sep 2021                      |   |                       |                                         |                                                                                                    |                                                          |        |
|                                                        |                                                                                                    |                                                               |                                    |   |                       |                                         |                                                                                                    |                                                          |        |
|                                                        |                                                                                                    | <b>1</b> Oct 2021                                             | - 31 Oct 2021                      |   |                       |                                         |                                                                                                    |                                                          |        |
|                                                        | Submission Period Date                                                                                                    | s 1 Oct 2021                                                  | - 31 Oct 2021                      |   |                       |                                         |                                                                                                    |                                                          |        |
| S                                                      | ubmission Period Date                                                                                                    | <b>s</b> 1 Oct 2021                                           | - 31 Oct 2021                      | ] |                       |                                         |                                                                                                    |                                                          |        |
| S                                                      |                                                                                                    | <b>1</b> Oct 2021                                             | - 31 Oct 2021                      | ] | _                     |                                         | _                                                                                                    |                                                          |        |
| s<br>tatus                                             | ubmission Period Date                                                                                                    | 5 1 Oct 2021                                                  | - 31 Oct 2021                      |   | _                     |                                         | _                                                                                                    | Q                                                        | ¢ •    |
| s<br>atus                                              | iubmission Period Dates                                                                                                    | 5 1 Oct 2021                                                  | - 31 Oct 2021                      |   |                       | Awarding<br>Organization                | Partner<br>Organization                                                                              | Q<br>Status                                              | Cocked |
| Si<br>tatus<br>Searc<br>Code                           | bubmission Period Date<br>by Activity<br>ch activities<br>Short Name                                                                                                    | 1 Oct 2021 Access to School Lunche                            | Activity                           |   | ŕ                     | Awarding<br>Organization<br>USAID       | Partner<br>Organization<br>Kunkle Associates                                                         |                                                          | •      |
| si<br>tatus<br>Searc<br>Code<br>D-08                   | bubmission Period Date<br>by Activity<br>ch activities<br>Short Name<br>ASL                                                                                                    |                                                               | Activity                           |   | ŕ                     | Organization                            | Organization                                                                                         | <b>Status</b><br>Submitted                               | Locked |
| si<br>tatus<br>Searc<br>Code<br>D-08<br>0R-05          | bubmission Period Date:<br>by Activity<br>ch activities<br>Short Name<br>ASL<br>ACLG                                                                                                    | Access to School Lunche                                       | Activity                           |   | ŕ                     | Organization<br>USAID                   | Organization<br>Kunkle Associates                                                                    | <b>Status</b><br>Submitted                               | Locked |
| s<br>tatus<br>Searc                                    | Activities Activities Actual Actual A | Access to School Lunche<br>Addressing Corruption i            | Activity                           |   | <b>†</b>              | Organization<br>USAID<br>USAID          | Organization           Kunkle Associates           University of Boulde                              | Status<br>Submitted<br>No Data<br>In Progress            | Locked |
| Si<br>tatus<br>Searc<br>Code<br>D-08<br>oR-05<br>.G-07 | Activity Activities Activities Actual Actual | Access to School Lunche<br>Addressing Corruption I<br>AgriMAX | Activity<br>es<br>in Loc overnment |   | <b>†</b>              | Organization<br>USAID<br>USAID<br>USAID | Organization           Kunkle Associates           University of Boulde           Caudill Associates | Status<br>Submitted<br>No Data<br>In Progress<br>No Data | Locked |

Click on the **Narrative** tab. This page shows each narrative question posed to each project for each reporting period. Add responses by clicking on the grey suggestion text, then either pasting in text or typing it in directly.

## **Export Responses**

There are four options for exporting narrative responses. You can export narrative responses for:

- 1. One project for one reporting period
- 2. All projects for one reporting period

3. All responses for all reporting periods

4. It is also possible to embed narrative responses in a Word document using **Forms**. For instructions on how to do so, please see our article about **How to Use Forms**.

1. For one project for one reporting period, go to *Data > Per Reporting Period*, select a reporting period, select a project, click on the **Narrative** tab, and then choose **Download narrative responses** in the gear menu.

| Sample Organization<br>DevResults<br>Data Program Info Tools Administration Bookmarks                                                                                                    | Quick search | Q 🛛 🛛 Help                | 26         |
|----------------------------------------------------------------------------------------------------|--------------|---------------------------|------------|
| Home * Program Info * Time * Reporting Periods * 2020 Q4 * Access to School Lunches Access to School Lunches 2020 Q4   Kunkle Associatee Indicators Data Tables Narrative Discussion Forms |              | STATUS <b>In Progress</b> | ~          |
|                                                                                                    |              |                           | <b>Ø</b> - |
| Narrative                                                                                                    |              |                           |            |
| Expected Results Describe expected results for this period                                                                                                    |              | K                         | Words: 0   |
| Indicator Comments Overall comments on indicator performance                                                                                                    |              |                           | Words: 0   |
| <b>Activity Narrative</b><br>General narrative of this activity for this period                                                                                                    |              |                           | Words: 0   |
| <b>Issues</b><br>List specific challenges related to this activity during this period                                                                                                    |              |                           | Words: 0   |
| Recommendations<br>List specific findings & recommendations related to these issues                                                                                                    |              |                           | Words: 0   |
| Upcoming Actions<br>List upcoming major actions/events over the next period                                                                                                    |              |                           | Words: 0   |
| DevResults                                                                                                    |              |                           | 🗸 Done     |

2. For all projects for one reporting period, go to *Data > Per Reporting Period*, select a reporting period, and then choose **Download narrative responses** in the gear menu.

|          | Example Organization<br>DevResults | on                                           | Qu     | iick search Q ? Help AD                          |
|----------|------------------------------------|----------------------------------------------|--------|--------------------------------------------------|
| Data     | Program Info                       | Tools Administration Bookmarks               |        |                                                  |
| Home 🕨 F | Program Info 🔺 Time                | e ▹ Reporting Periods ▷ <b>2020 Q4</b>       |        |                                                  |
| 2020     | ) Q4                               |                                              |        | <b>Ö</b> Histor                                  |
| Status   | by Activity                        |                                              |        |                                                  |
| Sear     | ch activities                      |                                              |        | Q 🔯 🗸                                            |
| Code     | Short Name                         | Activity                                     | 1 Awar | <ul> <li>Assign previous activities</li> </ul>   |
| ED-08    | ASL                                | Access to School Lunches                     | USAID  | ▲ Download narrative responses                   |
| DR-05    | ACLG                               | Addressing Corruption in Local Government    | USAID  | Export all reporting period data                 |
| AG-07    | AgriMAX                            | AgriMAX                                      | USAID  | ▲ Export Filtered Items                          |
| ED-03    | AàL                                | Apprendre à Lire                             | USAID  | ▲ Export All                                     |
| HE-05    | BDP                                | Bednets Distribution Program                 | USAID  |                                                  |
| HE-01    | BHA                                | Better Health Alliance                       | USAID  | Columns                                          |
| DR-06    | BRILG                              | Building Responsiveness In Local Governments | DoD    | <ul> <li>✓ Code</li> <li>✓ Short Name</li> </ul> |
|          |                                    |                                              |        |                                                  |

3. For all responses for all reporting periods, go to *Tools > Custom Queries* and click **Export** next to the **Complete Narrative Response Export** query.

| ita P   | Program Info <b>Tools</b> Administration Bookn | narks                                                                                                    |                                       |               |
|---------|------------------------------------------------|----------------------------------------------------------------------------------------------------|---------------------------------------|---------------|
| e 🕨 Too | bls 🕑 Custom Queries                           |                                                                                                    |                                       |               |
| usto    | om Queries                                     |                                                                                                    |                                       |               |
| Export  | Complete Activity-Organization Mappings        | Provides a list of all organizations assigned to each activity                                                                                                    | All with Custom Queries permissions 🕐 | Permissions   |
| Export  | Complete Activity-Reporting Period Mappings    | Provides a list of all reporting periods assigned to each activity                                                                                                    | All with Custom Queries permissions 🕐 | Permissions   |
| Export  | Complete Activity-User Mappings                | Provides a list of all users for each activity                                                                                                    | All with Custom Queries permissions 🕐 | Permissions   |
| Export  | Complete AdminDivision Export                  | Provides a full list of administrative divisions and their details                                                                                                    | All with Custom Queries permissions 🥜 | Permissions   |
| Export  | Complete Finance Budgets Export                | Provides a full table of budget entries per activity                                                                                                    | All with Custom Queries permissions 🕜 | A Permissions |
| Export  | Complete Finance Planned Disbursements Export  | Provides a full table of planned disbursements per activity                                                                                                    | All with Custom Queries permissions 🕐 | A Permissions |
| Export  | Complete Finance Transactions Export           | Provides a full table of transactions per activity                                                                                                    | All with Custom Queries permissions 🕜 | Permissions   |
| Export  | Complete Framework-Indicator Mappings          | Provides a list of all results framework objectives and their assigned indicator(s)                                                                                                    | All with Custom Queries permissions 🧑 | Permissions   |
| Export  | Complete IATI Baselines Export                 | Provides a full table of baselines per indicator, per activity, per<br>geography. Note: this only applies to sites with 'IATI' enabled on the<br>Settings page and "Indicator has baseline values?" enabled on the<br>Indicator Definition page. | All with Custom Queries permissions 🥑 | Permissions   |
| Evport  | Complete Indicator Data Comments Export        | Provides an export of all comments added to indicator data                                                                                                    | All with Custom Queries permissions 🕐 | A Permissions |
| Export  | Complete Narrative Response Export             | Provides an export of all narrative responses added to an Activity-<br>Reporting Period (ARP)                                                                                                    | All with Custom Queries permissions 🧑 | Permissions   |
| Export  | Complete Results Frameworks Export             | Provides a full set of results frameworks and objectives                                                                                                    | All with Custom Queries permissions 🕜 | A Permissions |
| Export  | Complete Targets Export                        | Provides a full table of targets per indicator                                                                                                    | All with Custom Queries permissions   | Permissions   |

## **Import Responses**

There are two options for importing narrative responses. You can:

- 1. Import and edit narrative responses for a single project and a single reporting period
- 2. Import narrative responses for multiple projects and reporting periods

1. For one project for one reporting period, go to *Data > Per Reporting Period*, select a reporting period, select a project and navigate to the narrative tab. Then select either **Download blank template** or **Download narrative responses** in the gear menu. A blank template will allow you to fill in all information for that project and reporting period, while downloading the narrative responses will allow you to edit any existing responses and add new responses.

| Sample Organization DevResults                                                      | Quick search | Q                 | 🕜 Help        | 26         |
|-------------------------------------------------------------------------------------|--------------|-------------------|---------------|------------|
| Data Program Info Tools Administration Bookmarks                                    |              |                   |               |            |
| Home 🔌 Program Info 🔌 Time 🎽 Reporting Periods 🛸 2020 Q4 🛸 Access to School Lunches |              | STATUS 🖸          | In Progress   | ~          |
| Access to School Lunches                                                            |              |                   | -             |            |
| 2020 Q4   Kunkle Associates                                                         |              |                   |               |            |
| Indicators Data Tables Narrative Discussion Forms                                   |              |                   |               |            |
|                                                                                     |              |                   |               |            |
|                                                                                     |              |                   |               | <b>Q</b> - |
| Narrative                                                                           | Ŧ            | Download narrat   | ive responses |            |
| Expected Results                                                                    | B 1          | Download Blank Te | emplate       |            |
| Describe expected results for this period                                           | Ŧ            | mport             |               |            |
|                                                                                     |              |                   |               |            |
| Indicator Comments                                                                  |              |                   |               | Words: 0   |
| Overall comments on indicator performance                                           |              |                   |               |            |
|                                                                                     |              |                   |               |            |
| Activity Narrative                                                                  |              |                   |               | Words: 0   |
| General narrative of this activity for this period                                  |              |                   |               |            |
|                                                                                     |              |                   |               |            |
| Issues                                                                              |              |                   |               | Words: 0   |
| List specific challenges related to this activity during this period                |              |                   |               |            |

Once you've updated your file, click on **Import** to add them to the site.

| Sample Organization<br>DevResults                                                                                                    | Quick search | ۹ | ? Help | 26   |
|----------------------------------------------------------------------------------------------------|--------------|---|--------|------|
| Data Program Info Tools Administration Bookmarks                                                                                                    |              |   |        |      |
| Home     Tags     Bulk Imports       Tags     Calendar       Change History     Checklist Templates       Create tags for this site     Diagnostics       Ill Tags index     Down       Activity Geograt     System Announcements                                                                                                    |              |   |        |      |
| Assign geographic places to activities       Download Blank Template     Import Activity Geography Mappings       Activity Indicator Mappings                                                                                                    |              |   |        |      |
| Assign indicator mappings to activities           Image: Second Second Se |              |   |        |      |
| Narratives                                                                                                    |              |   |        |      |
| Answer narrative questions for this site           Download Blank Template         Import Narratives                                                                                                    |              |   |        |      |
| DevResults                                                                                                    |              |   | -      | Done |

2. Users who have permission to access site-wide bulk import tools can add narrative responses for multiple projects and reporting periods. Navigate to *Tools > Bulk Imports* and scroll to the Narratives section. Download a Blank Template and add your reporting periods, projects, questions, and narrative responses. Click the **Import Narratives** button to add the data to the site.

| Narratives                     | J                |
|--------------------------------|------------------|
| Answer narrative questions for | this site        |
|                                | - import numbers |

Didn't answer your question? Please email us athelp@devresults.com.

### **Related Articles**